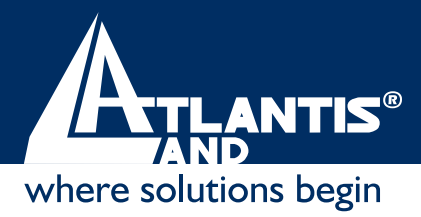

# **A01-AU1 I-Storm USB ADSL modem**

### **Les PLUS Produit:**

- d Jusqu'à 8 Mbps en flux descendant et 1 Mbps en flux montant
- **BRFC 2364 (PPPoA), RFC 2516 (PPPoE), RFC 1483** et RFC 1577
- <sup>+</sup> Plug and Play
- $\sigma$  Installation simple
- <sup>+</sup> Compatible Windows XP, Linux et Mac OS 9/X

### **DESCRIPTION:**

Utiliser Internet en mode "always on" (toujours connecté) à haute vitesse et en même temps recevoir ou donner un appel téléphonique sur la même ligne tout cela est aujourd'hui possible. Vous pouvez également télécharger des fichiers de grandes dimensions, audio et vidéo à la demande et des jeux interactifs. La solution MonoChip Falcon 2P (nouvelle version) à faible consommation, rend le produit utilisable sur les portables.

L'I-Storm USB ADSL modem externe répond aux spécifications USB et peut donc être connecté/déconnecté ordinateur allumé. Il ne nécessite pas d'alimentation externe car il utilise directement celle disponible sur le bus USB.

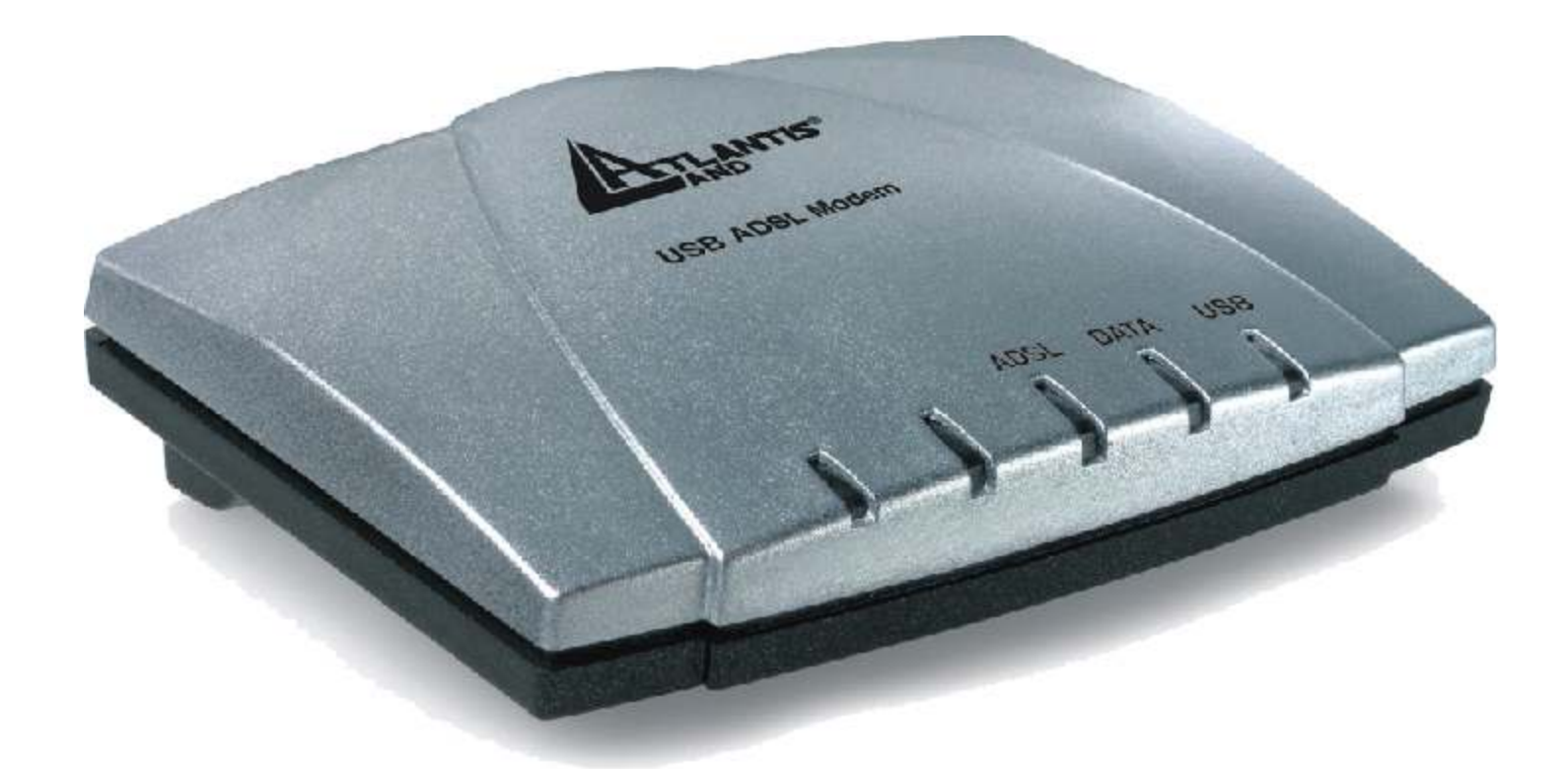

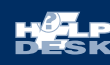

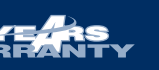

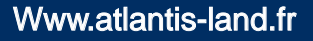

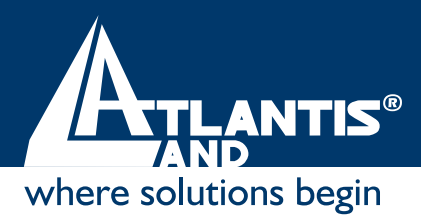

## **A01-AU1 I-Storm USB ADSL modem**

### **Caractéristiques Principales :**

Conforme aux spécifications USB V1.1 Chipset Conexant AccessRunner™ (Falcon 2P) Supporte ADSL Multi-Mode standard [ANSI T1.413 Issue 2; G.dmt (G.992.1); G.lite (G992.2)] Full-rate avec une vitesse descendante jusqu'à 8 Mbps et une vitesse montante jusqu'à 1Mbps G.lite avec une vitesse descendante jusqu'à 1,5 Mbps et une vitesse montante jusqu'à 0,5Mbps RFC 2364(PPPoA), RFC 2516(PPPoE), RFC 1483 et RFC 1577

Codage de la ligne DMT (discrete multi tone) Installation/désinstallation à chaud, Hot Plug&Play Utilitaires du modem: configuration, états (tout OS) et traceur d'événements (Windows)

Interface graphique pour une configuration facile et documentation en Français

Software upgradable

Prise RJ11 pour raccordement à la ligne ADSL et connecteur USB pour raccordement à l'ordinateur Drivers pour Windows 98, 98SE, 2000, ME et XP

Drivers pour Linux (Red Hat 7.1, 7.2, 8, 9/Mandrake) et Mac OS 9/X

#### Configuration requise:

Système d'exploitation Windows® 98, Me, 2000, XP Processeur Intel® Pentium® 300 (au moins) ou compatible CD-ROM 12x ou plus rapide

64Mo de mémoire vive ou plus

USB V1.1

Au moins 10Mo d'espace libre sur le disque dur

### Dans la boîte:

Pocket USB ADSL Modem CD-ROM avec pilotes et manuels Câble téléphonique(RJ11) Câble USB Guide d'installation en Francais

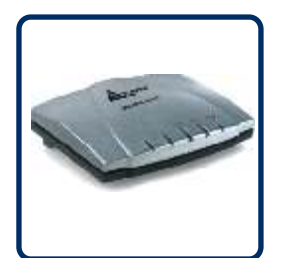

La solution MonoChip Falcon 2P (nouvelle version) à faible consommation, rend le produit utilisable par les portables.

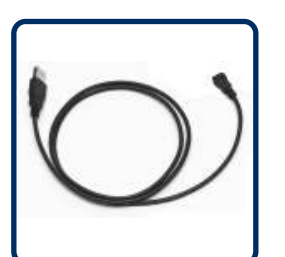

L'I-Storm USB ADSL modem externe répond aux spécifications USB et de ce fait il peut être connecté/déconnecté ordinateur allumé.

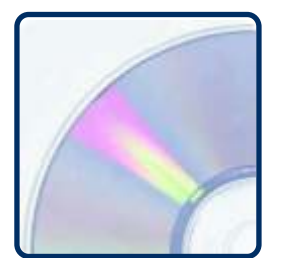

Compatible avec tous les abonnements ADSL, avec IP statique ou dynamique. Drivers pour Windows, Linux et Mac OS 9/X

PRODUIT: I-Storm USB ADSL modem CODE Produit: A01-AU1 CODE EAN: 8026974008080

**ATLANTIS LAND France 57 rue d'Amsterdam 75008 Paris Tel. 0153321711 - Fax 0153321732 - www.atlantis-land.fr - info.fr@atlantis-land.com Société Certifiée ISO 9001:2000 et 2004**

Free Manuals Download Website [http://myh66.com](http://myh66.com/) [http://usermanuals.us](http://usermanuals.us/) [http://www.somanuals.com](http://www.somanuals.com/) [http://www.4manuals.cc](http://www.4manuals.cc/) [http://www.manual-lib.com](http://www.manual-lib.com/) [http://www.404manual.com](http://www.404manual.com/) [http://www.luxmanual.com](http://www.luxmanual.com/) [http://aubethermostatmanual.com](http://aubethermostatmanual.com/) Golf course search by state [http://golfingnear.com](http://www.golfingnear.com/)

Email search by domain

[http://emailbydomain.com](http://emailbydomain.com/) Auto manuals search

[http://auto.somanuals.com](http://auto.somanuals.com/) TV manuals search

[http://tv.somanuals.com](http://tv.somanuals.com/)